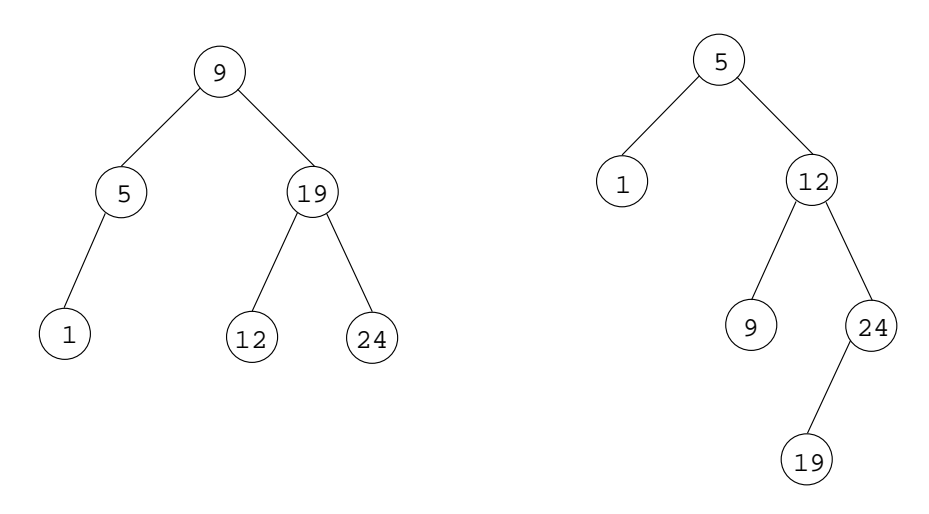

Pour tester <sup>l</sup>'appartenan
e <sup>d</sup>'un élément <sup>à</sup> un ensemble représenté par un arbre de recherche, on commence par tester si l'arbre est vide. Si c'est le cas on renvoie le booléen fa1se. Sinon, on compare l'élément recherché à l'élément contenu dans la racine de l'arbre. Si ces deux éléments sont identiques on renvoie la valeur true. Si l'élément recherché est inférieur à l'élément contenu dans la ra
ine, on peut ignorer le sous-arbre droit et appliquer ré
ursivement la même méthode au sous-arbre gau
he. Et on pro
ède de manière symétrique quand l'élément recherché est supérieur à l'élément contenu dans la racine. Le temps né
essaire pour tester si un élément appartient <sup>à</sup> <sup>l</sup>'ensemble ou non est, au pire, proportionnel <sup>à</sup> la hauteur de <sup>l</sup>'arbre.

Pour programmer ette re
her
he en Java, nous pouvons hoisir <sup>d</sup>'utiliser une méthode statique, <sup>e</sup> qui nous permettra de <sup>l</sup>'utiliser même quand <sup>l</sup>'arbre

```
static boolean recherche (final int x, final Arbre a) {
 if (a == null) return false;
 if (x == a.val) return true;
 if (x < a.val) return recherche (x,a.gauche);
 return recherche (x,a.droit); }
```
De même, <sup>l</sup>'insertion <sup>d</sup>'un nouvel élément dans <sup>l</sup>'arbre demande un temps proportionnel <sup>à</sup> la hauteur de <sup>l</sup>'arbre. Nous hoisissons <sup>d</sup>'utiliser une méthode que encourant argument et non une méthode qui le recepter. Cette méthode renvoie un arbre que est le résultat de l'est le résultat de la résultat de la population. Remarquons que les on exé
ute <sup>l</sup>'instru
tion insert(a) ;, la valeur de a après que la méthode <sup>a</sup> été exé
utée est également le résultat de ette insertion, sauf dans le as où a est l'arbre vide.

stati Arbre insert (final int x, final Arbre a) {